## DIN EN 16157-4:2021-05 (E)

Intelligent transport systems - DATEX II data exchange specifications for traffic<br>management and information - Part 4: VMS publication; English version EN 16157- $4:2021$ 

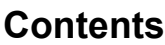

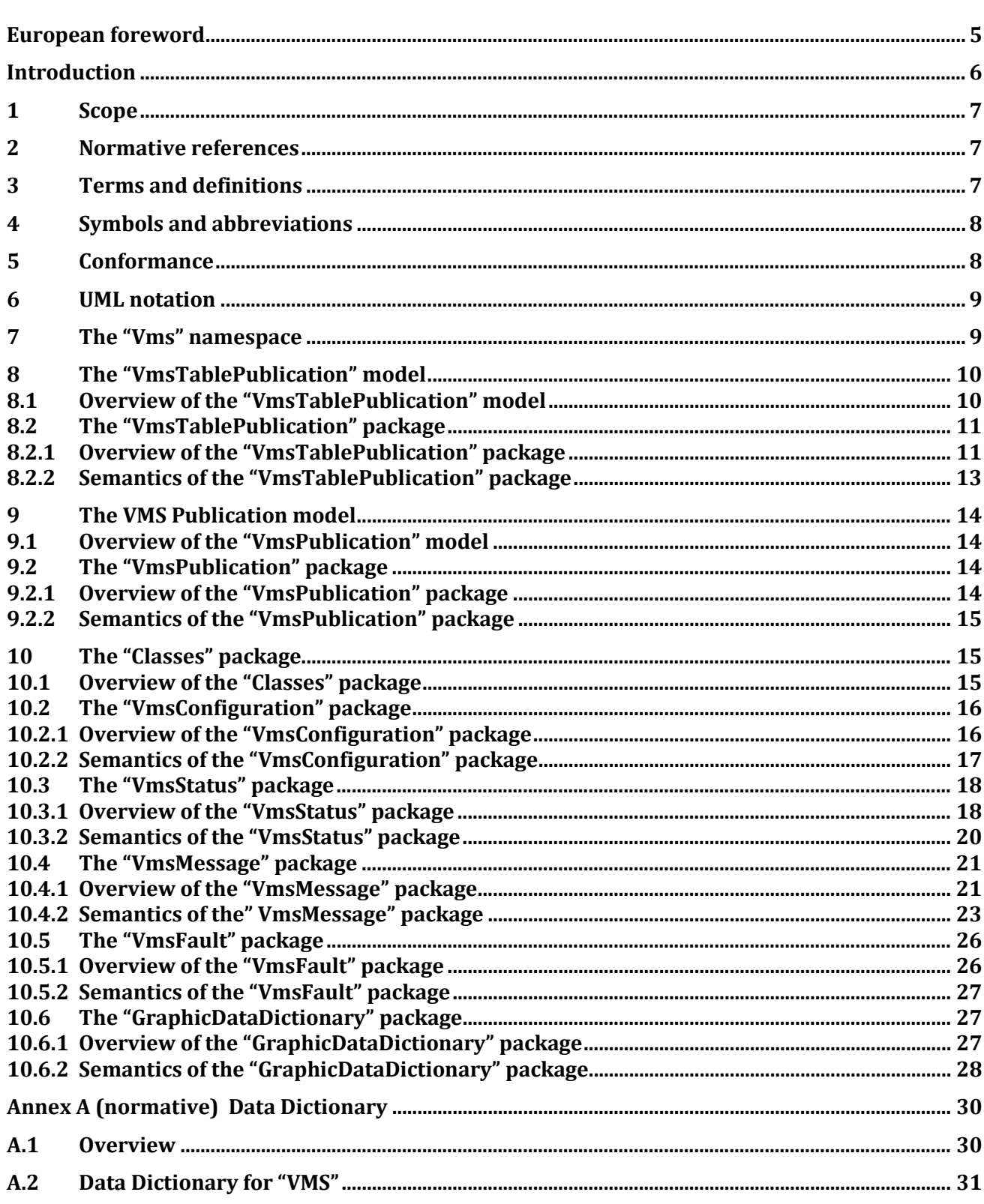

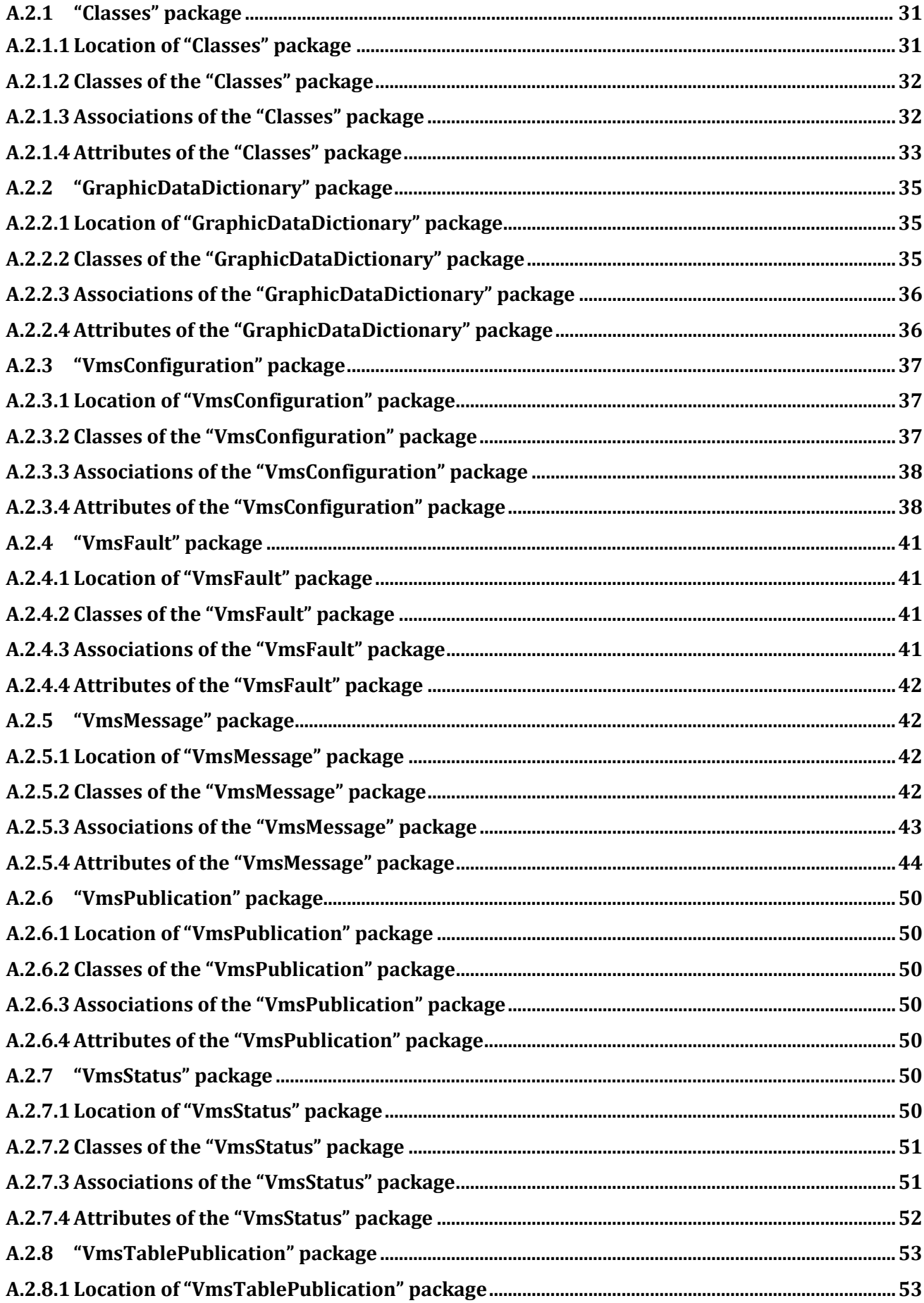

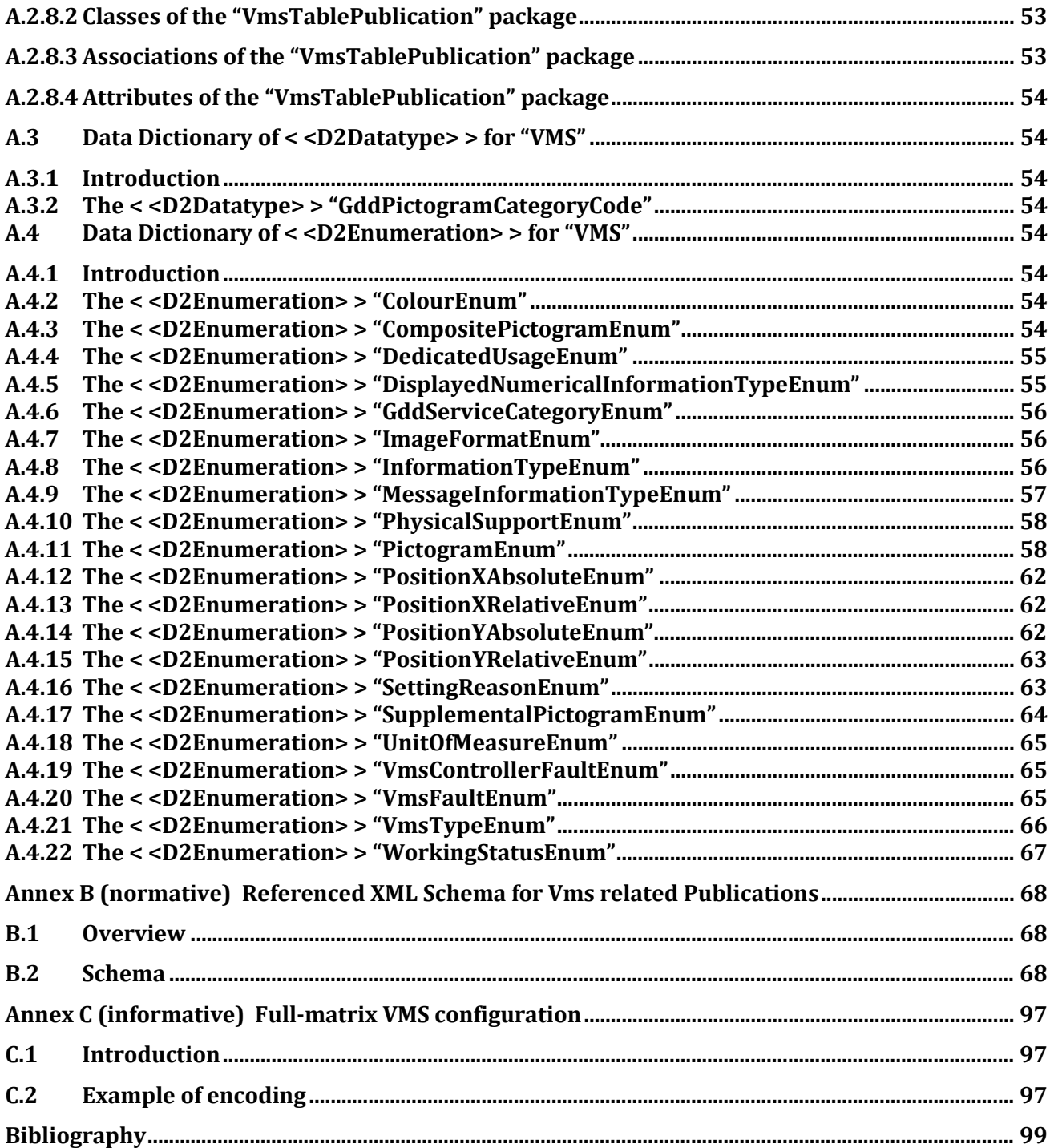